# UNIVERSIDAD DE **GUANAJUATO**

# Convocatoria de Apoyos

PARA ESTUDIANTES QUE PARTICIPAN COMO MENTORES EN EL

PROGRAMA DE TUTORES PARES

PERIODO ESCOLAR ENERO - JUNIO 2022

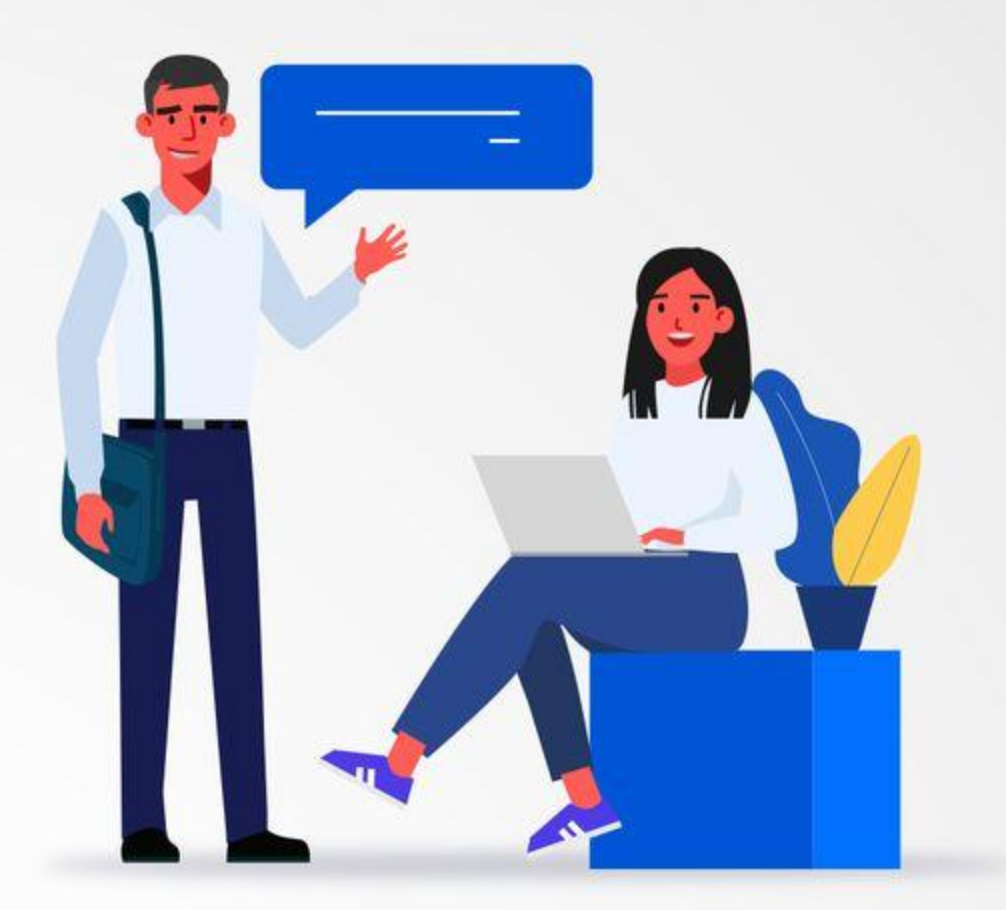

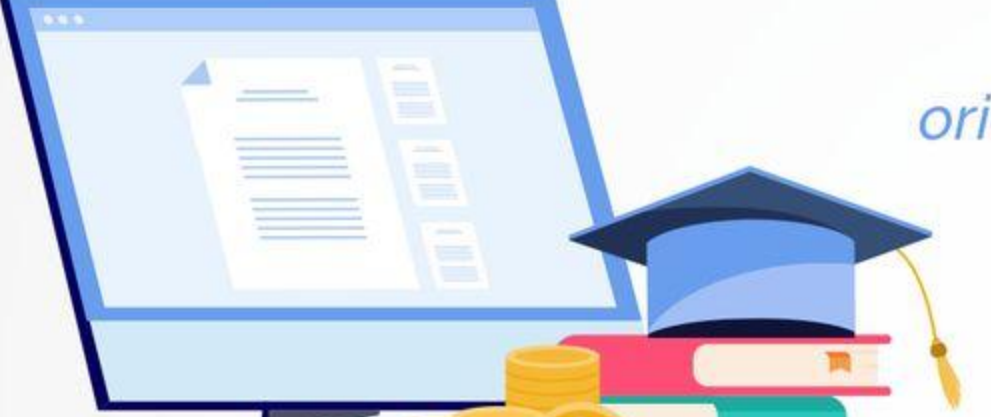

La tutoria de pares es una estrategia de orientación y apoyo que facilita la integración de estudiantes de recién ingreso a la Universidad y favorece el rendimiento académico de los tutorados.

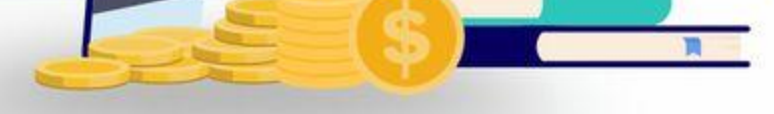

Con fundamento en lo dispuesto en el Reglamento de Becas, Apoyos y Estimulos Estudiantiles y en los Lineamientos Generales para el Otorgamiento de Becas, Apoyos y Estímulos al Estudiante, la Unidad de Apoyo al Desarrollo Educativo

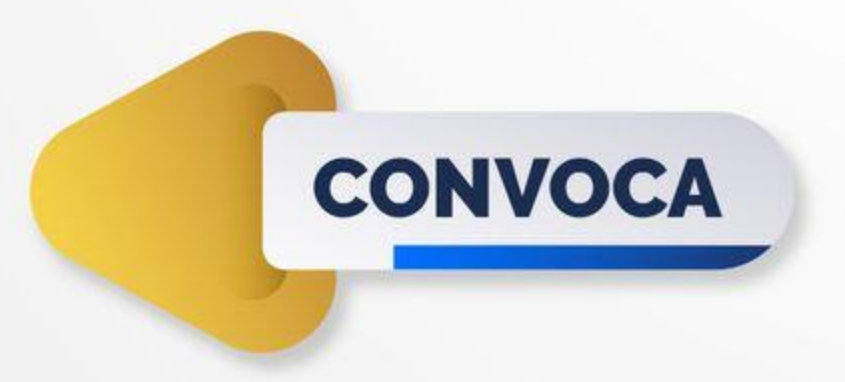

A estudiantes de Nivel Medio Superior y Nivel Superior, a participar en el Programa Tutores Pares para el periodo escolar Enero - Junio 2022 bajo las siguientes

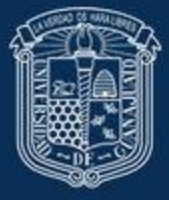

Jnidad de Apoyo al Desarrollo Educativo

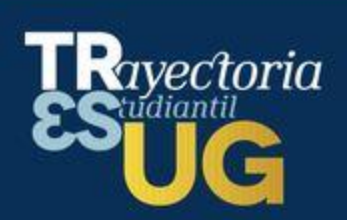

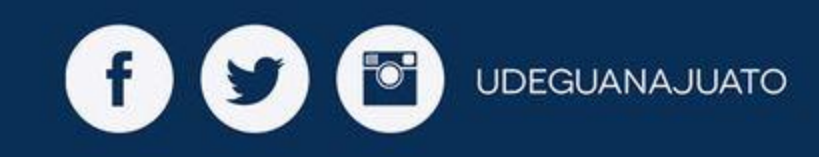

### **UNIVERSIDAD DE GUANAJUATO**

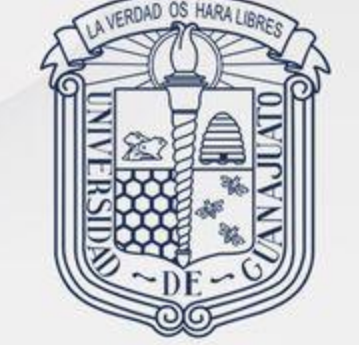

**BASES** 

Primera. Ser estudiante ordinario y estar matriculado a partir de la tercera inscripción. Tener disponibilidad de horario para brindar la tutoría.

Segunda. No ser beneficiario o beneficiaria de Beca Federal de Apoyo a la Manutención ó Beca de Educación Superior Jóvenes escribiendo el futuro.

Tercera. Entregar la información documental que se menciona a continuación en formado PDF o JPG a color (con buena resolución) al correo electrónico tutoresparesug@gmail.com antes del 11 de febrero del presente año:

A) Carta de exposición de motivos.

**B)** Carta de recomendación de un docente o tutor (a).

- 2) Brindar tutoría mediante apoyos tecnológicos establecidos por la Universidad de Guanajuato (Microsoft Teams) a mínimo 5 estudiantes en individual y a un grupo de estudiantes.
- **3)** Realizar las actividades de tutoría durante cuatro horas a la semana en el periodo que dure que el apoyo.
- 4) Los estudiantes tutorados deberán ser de nuevo ingreso o que presenten rezago de materias en su plan de estudios.
- 5) Entregar la documentación solicitada en tiempoo y forma para la entrega del apoyo económico cuando sea solicitada por la coordinadora del Programa Tutores Pares.
- C) Carta compromiso de cumplir con las responsabilidades del Programa Tutores Pares.

#### **D)** Registrarse en: https://forms.gle/kvCcbu7Ed6D3unbp9

**Cuarta.** Responsabilidades derivadas del Programa de Tutores Pares:

1) Realizar la capacitación para tutores pares, que será convocada oportunamente por la Unidad de Apoyo al Desarrollo Educativo, a través del Departamento de Trayectoria del Estudiante.

- 6) Registrar las actividades realizadas en el Sistema de Servicios de la Universidad de Guanajuato.
- 7) Entregar vía electrónica reportes los mensuales y final con los resultados de las tutorías, así como evidencias fotográficas y una relatoría de su experiencia en el programa.
- 8) Participar en las actividades de seguimiento que sean convocadas por las autoridades de la División, Escuela de Nivel Medio Superior o Departamento de Trayectoria del Estudiante.

fly

**UDEGUANAJUATO** 

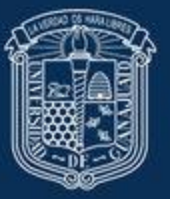

Jnidad de Apoyo al Desarrollo Educativo

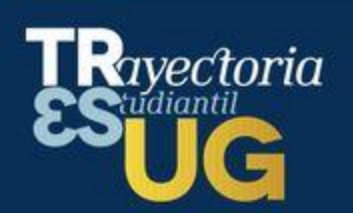

## **UNIVERSIDAD DE GUANAJUATO**

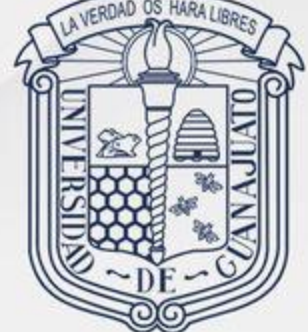

## **CRITERIOS DE ASIGNACIÓN**

Participarán los y las estudiantes que cumplan con las bases establecidas en la presente convocatoria.

Un Comité será el encargado de evaluar las propuestas y seleccionar a los y las estudiantes beneficiados. La selección se realizar en función a los siguientes criterios:

1) En caso de haber participado como tutor par en el periodo escolar anterior, haber cumplido con las actividades y los reportes correspondientes.

- 2) Rendimiento académico en asignaturas de alta reprobación de en los Programas Educativos.
- **3)** Promedio.
- 4) Responsabilidad y compromiso institucional expresada en la Carta de exposición de motivos y carta de recomendación.

Se asignarán 45 apoyos económicos para estudiantes del Nivel Medio Superior y 80 para estudiantes de Nivel Superior, en reciprocidad a su participación en el programa.

## **NOTIFICACIÓN DE RESULTADOS**

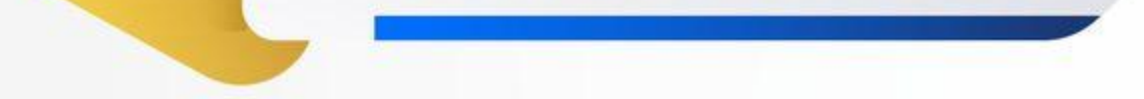

**ECONÓMICO** 

**APOYO** 

El día 21 de febrero del presente año se les enviará una notificación por correo electrónico a los y a las estudiantes que hayan sido seleccionados como tutores pares.

Los candidatos que no hayan sido elegidos como beneficiarios en el proceso de selección, podrán participar en próximas convocatorias.

El apoyo económico será por un monto total de \$3,200.00 (Tres mil doscientos pesos 00/100 M.N.) para el ciclo escolar vigente, dividido en dos ministraciones.

La primera ministración será por un monto de \$1,066.67 (Mil sesenta y seis pesos 67/100 M.N.) y la segunda será por un total de \$2,133.33 (Dos mil ciento treinta y tres pesos 33/100 M.N.)

**IMPORTANTE:** Los pagos se realizarán previa entrega de los reportes referidos en el numeral 5 de la base cuarta de la presente convocatoria.

#### **MAYORES INFORMES**

Lic. Teresa Isabel Diosdado Martínez, responsable del Programa de Tutores Pares, al correo electrónico: ti.diosdadomartinez@ugto.mx

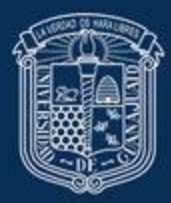

Jnidad de Apoyo al Desarrollo Educativo

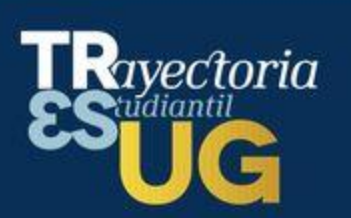

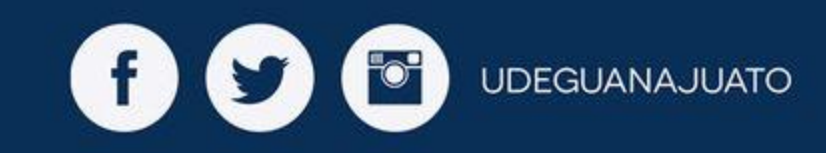